# Задания Олимпиады ДонНТУ для абитуриентов «Информатика и ИКТ - 2020»

При выполнении заданий 1-10 следует выбрать и записать один правильный вариант ответа. Правильный ответ каждого из этих заданий оиенивается в 3 балла. Максимальное количество баллов - 30.

# 1. Какой путь к файлу 10a.txt в папке Петров на диске D указан верно:

- D:\ Мои документы\10a\10a.txt a)
- D:\ Петров \10a\10a.txt  $\sigma$
- D:\ Петров \10a.txt  $B)$
- D:\ $10a.txt$  $\Gamma$ )

2. Какая маска (шаблон) соответствует следующему словесному описанию «Все файлы с расширением txt имя, которых начинается на символ а»:

- a)  $a^*$ .txt
- $a^*.*$  $\sigma$
- $B)$  $a.t.$
- $\Gamma$ )  $*a.txt$

3. Определить, какое десятичное число соответствует числу 100001.012, представленному в двоичной системе счисления:

- a)  $33.25_{10}$
- $41.2_{10}$  $\sigma$ )
- $33.5_{10}$  $B)$
- $21.4_{10}$  $\Gamma$ )

4. Определить, какое двоичное число соответствует числу  $2F0.71<sub>16</sub>$ представленному в шестнадцатеричной системе счисления:

- 1011110000.011100012  $a)$
- $\sigma$ )  $1011110.1111_2$
- $1011110000.01111_2$  $B)$
- $\Gamma$ )  $1011110.01110001_2$

5. Дано  $N = BC_{16}$ ,  $M = 10111110_2$ . Найти целое значение числа К, представленное в десятичной системе счисления, которое отвечает условию  $N < K < M$ .

- a)  $189_{10}$
- $\sigma$ )  $190_{10}$
- $B)$  $188_{10}$
- $\Gamma$ )  $187_{10}$

#### 6. В результате сложения  $101101_2 + 10100_2$  будет получен результат:

- $1000011_2$ a)
- $1000001_2$  $\sigma$ )
- $1100001_2$  $B)$
- $1110001_2$  $\Gamma$ )

# 7. Чему будут равны значения переменных а и b после выполнения вычислений?

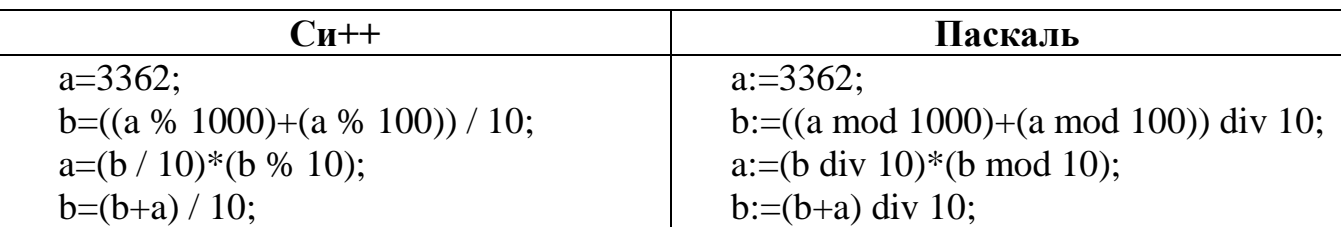

- $a=194$ a)  $h=2$
- $a=8$  $b=5$  $\overline{0}$ )  $a=4$  $h=1$  $B)$
- $a=120$  $b=18$  $\Gamma$ )

#### 8. Что такое составной оператор?

- a) группа нескольких условий
- $\sigma$ ) несколько операторов, следующих друг за другом
- несколько операторов, которые объединены в группу  $B)$
- совокупность арифметических и математических действий  $\Gamma$ )

#### $\mathbf{Q}_1$ Как правильно записать оператор, чтобы переменная Х принимала значения из диапазона от -10 до 27?

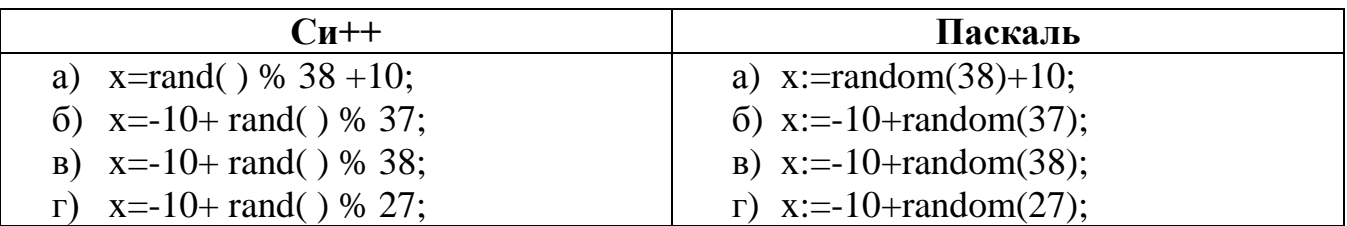

### 10. При какой последовательности действий переменные обменяются значениями?

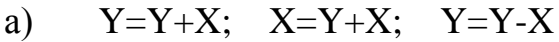

$$
Y=Y+X; X=Y-X; Y=Y-X
$$

- $Y=Y-X$ ;  $X=Y+X$ ;  $Y=Y+X$  $\mathbf{B}$ )
- $Y=Y-X$ ;  $X=Y-X$ ;  $Y=Y+X$  $\Gamma$ )

При выполнении заданий 11-14 следует записать развернутое описание решения задачи и ответ. Каждое из заданий оценивается в 10 баллов. Максимальное количество баллов - 40.

11. Что будет выведено на экран в результате работы следующего фрагмента программы? Необходимо описать выполнение операторов фрагмента программы и объяснить результат.

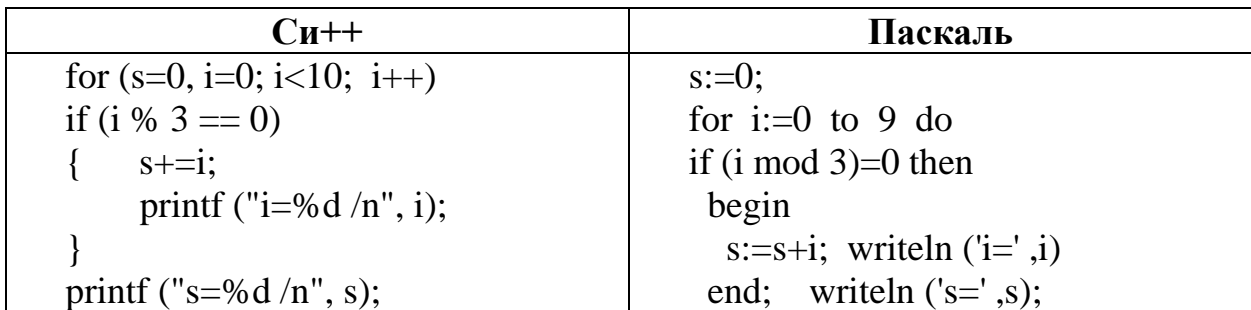

**12. Что будет выведено на экран в результате выполнения действий алгоритма? Необходимо описать выполнение действий алгоритма по шагам и объяснить результат. Если алгоритм выполняется некорректно, описать, в чем ошибка и как ее можно исправить.**

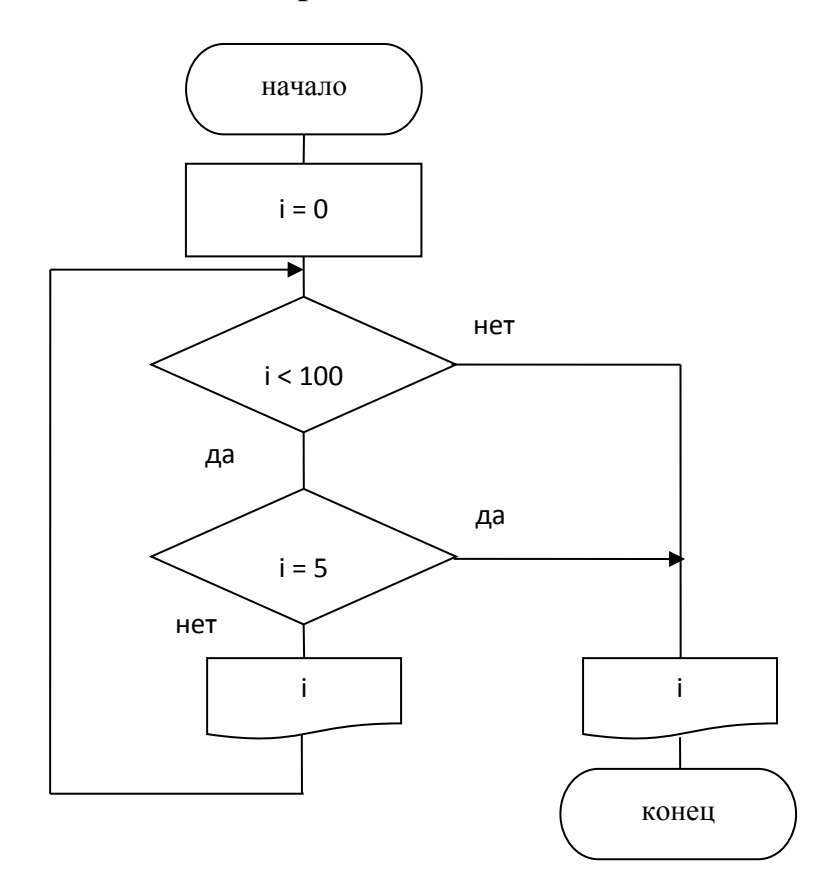

**13. На рисунке приведен фрагмент электронной таблицы Excel. Определить убытки (в руб.) от реализации товара в случае его уценки. Скидку на цену товара выполнить, если на складе осталось более половины нереализованного товара.** 

**Необходимо записать формулы для расчета остатка товара и величины убытков. При записи формул использовать ссылки на ячейки с необходимыми данными.**

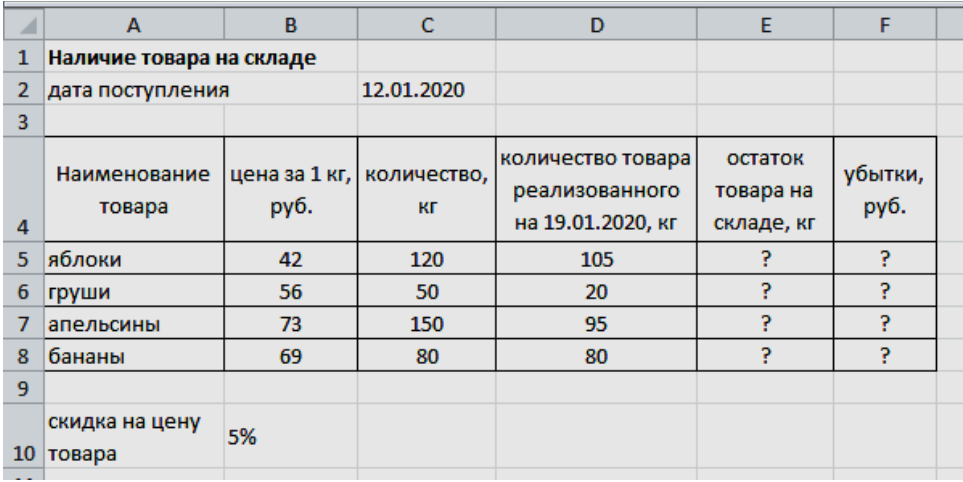

14. При каких значениях переменных  $\mathbf x \mathbf u \mathbf b$ в программе произойдет ошибка? Какие необходимо добавить операторы в программу для ее корректной работы? Необходимо привести текст программы.

| $\Box$ и $++$                                                                                                    | Паскаль                                                                                                    |
|----------------------------------------------------------------------------------------------------|----------------------------------------------------------------------------------------------------|
| main()<br>int $b, x$ ; float $y$ ;<br>$\text{cout} \ll$ "Введите b, x";<br>$\sin >> b >> x$ ;<br>$y=(-b + sqrt(x)) / (x-2*b);$<br>printf ("y=% $f/n$ ", y); | PROGRAM Primer_1;<br>Var b, x: integer; y:real;<br>begin<br>write ('Введите b, x '); Readln $(b, x)$ ;<br>$y:=(-b + sqrt(x)) / (x-2*b);$<br>writeln $(y=', y)$<br>end. |

Возможно несколько правильных вариантов ответа

 $a)$  $x = 2$ ;  $b = -3$  $x = 4$ ;  $b = 2$  $\sigma$ ) **B)**  $x=1$ :  $b = 2$ 

 $x = -4$ ;  $b = 0$  $\Gamma$ )

Для решения задания №15 и №16 необходимо привести подробную блоксхему алгоритма и/или разработать программу на одном из языков программирования (Pascal, C++). Каждое из заданий оценивается в 15 баллов. Максимальное количество баллов - 30.

15. Задан одномерный целочисленный массив X, состоящий из  $N$  элементов  $(N \leq 50)$ . Найти среднее арифметическое значение тех элементов массива X, которые расположены между максимальным четным по значению элементом (*Max e*) и последним по порядку положительным элементом (*Last p*) массива X. Если хотя бы одно из значений (*Max е* или Last p) в массиве отсутствует, то вывести соответствующее сообщение и среднее значение не вычислять.

16. Задан двумерный массив А, состоящий из М строк и N столбцов ( $M \le 10$ ,  $N\leq 10$ ). Сформировать вектор В (состоящий из М элементов), каждый элемент которого содержит номер столбца максимального отрицательного элемента соответствующей строки матрицы А.